# **pixbet 1x2 - 2024/08/04 Notícias de Inteligência ! (pdf)**

**Autor: symphonyinn.com Palavras-chave: pixbet 1x2**

# **pixbet 1x2**

Baixar o Pixbet é uma ótima opção para quem deseja entrar no mundo das apostas esportivas. Com o aplicativo instalado, você pode apostar em pixbet 1x2 Baixar o Pixbet: Apostas Fáceis e Rápidas diversas modalidades, a qualquer hora e no local que preferir.

### **Quando e onde baixar o Pixbet?**

O aplicativo Pixbet está sempre disponível para download no site oficial da empresa. Basta acessar o site e baixar o arquivo correspondente ao seu dispositivo móvel (Android ou iOS). A instalação é rápida e simples, e você estará pronto para começar a apostar em pixbet 1x2 Baixar o Pixbet: Apostas Fáceis e Rápidas poucos minutos.

### **O que fazer depois de baixar o Pixbet?**

Após baixar e instalar o aplicativo, você deverá se cadastrar para criar sua pixbet 1x2 conta e aproveitar todas as vantagens oferecidas. O processo de cadastro é rápido e fácil, e exige apenas alguns dados pessoais básicos, como nome completo, data de nascimento e CPF. Alguns dos benefícios de se tornar um usuário Pixbet incluem:

- Apostas rápidas e seguras;
- Pagamentos via Pix, com confirmação instantânea;
- Bonos e promoções exclusivas;
- Notificações em pixbet 1x2 Baixar o Pixbet: Apostas Fáceis e Rápidas tempo real sobre eventos e ofertas.

### **Por que baixar o Pixbet agora?**

Além de ser confiável e seguro, o Pixbet é a casa de apostas com o saque mais rápido do mundo. Isso significa que você pode depositar, apostar e retirar suas ganhanças em pixbet 1x2 Baixar o Pixbet: Apostas Fáceis e Rápidas minutos, sem precisar esperar dias para ver seu dinheiro. Portanto, baixar o Pixbet agora é uma ótima opção para quem deseja entrar no mundo das apostas esportivas de forma fácil, rápida e segura.

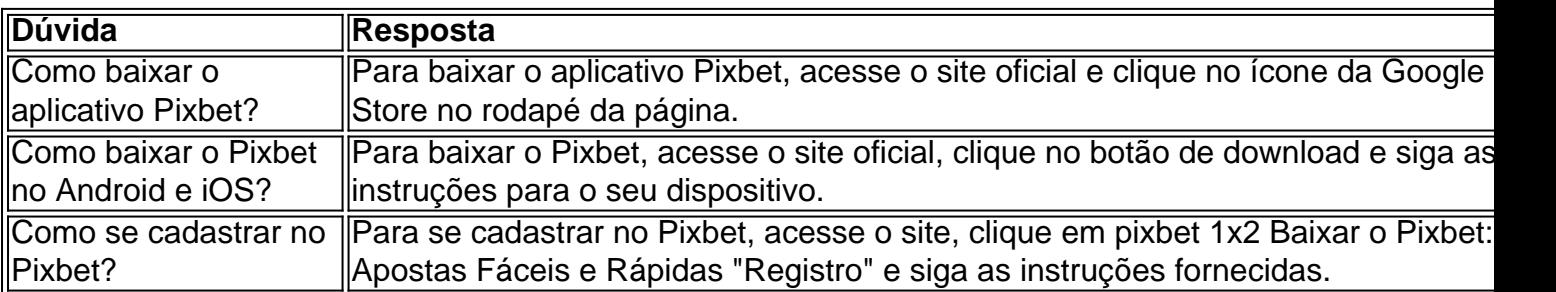

### **Dúvidas frequentes sobre o Pixbet**

Referências:

- [bet365 da dinheiro](/app/-bet-365-da-dinheiro-2024-08-04-id-9457.shtml)
- [codigo de bônus f12 bet](/post/codigo-de-b�nus-f12--bet--2024-08-04-id-20193.pdf)

## **Partilha de casos**

No mundo emocionante das apostas online, é essencial ter uma plataforma de pagamentos confiável, rápida e completa. Isso porque, quanto 2 mais rápido você depositar e sacar seu dinheiro, mais rápido você poderá aproveitar as oportunidades de ganhar. E nisso, a 2 AnSpacePay surge como uma excelente opção.

AnSpacePay: Uma Empresa de Intermediação de Pagamentos e uma Revolução nas Apostas A AnSpacePay é uma 2 empresa de intermediação de pagamentos que surgiu há mais de uma década no Brasil, especificamente em **pixbet 1x2** Pernambuco. Fundada pelo 2 empresário Ernildo Júnior, a plataforma rapidamente se tornou uma das maiores casas de apostas do país. Isso porque, além de 2 ser rápida e completa, ela oferece confiança e segurança aos seus usuários.

#### Como Funciona a AnSpacePay?

Para utilizar a AnSpacePay, é necessário 2 criar uma conta e confirmar seu e-mail. Em seguida, basta solicitar um valor mínimo de R\$1 e concluir a operação 2 por meio do seu internet banking via Pix. O depositó é praticamente instantâneo, o que significa que você pode começar 2 a apostar imediatamente.

### **Expanda pontos de conhecimento**

No mundo emocionante das apostas online, é essencial ter uma plataforma de pagamentos confiável, rápida e completa. Isso porque, quanto 2 mais rápido você depositar e sacar seu dinheiro, mais rápido você poderá aproveitar as oportunidades de ganhar. E nisso, a 2 AnSpacePay surge como uma excelente opção.

AnSpacePay: Uma Empresa de Intermediação de Pagamentos e uma Revolução nas Apostas A AnSpacePay é uma 2 empresa de intermediação de pagamentos que surgiu há mais de uma década no Brasil, especificamente em **pixbet 1x2** Pernambuco. Fundada pelo 2 empresário Ernildo Júnior, a plataforma rapidamente se tornou uma das maiores casas de apostas do país. Isso porque, além de 2 ser rápida e completa, ela oferece confiança e segurança aos seus usuários.

#### Como Funciona a AnSpacePay?

Para utilizar a AnSpacePay, é necessário 2 criar uma conta e confirmar seu e-mail. Em seguida, basta solicitar um valor mínimo de R\$1 e concluir a operação 2 por meio do seu internet banking via Pix. O depositó é praticamente instantâneo, o que significa que você pode começar 2 a apostar imediatamente.

### **comentário do comentarista**

Esse artigo falaa sobre os benefícios e passos para se cadastrar no aplicativo Pixbet, uma plataforma popular para apostas esportivas. Para começar, basta acessar o site oficial do Pixbet e fazer o download do aplicativo no seu dispositivo móvel (Android ou iOS). A instalação é rápida e simples, e você poderá se cadastrar logo em pixbet 1x2 seguida.

Algumas vantagens de se tornar um usuário Pixbet incluem apostas seguras e rápidas, pagamentos via Pix com confirmação imediata, bonificações e promoções exclusivas, e notificações em pixbet 1x2 tempo real sobre eventos e ofertas especiais. Ademais, o Pixbet é

conhecido por ser uma plataforma confiável e segura, com saques instantâneos, o que significa que você pode ter seu dinheiro em pixbet 1x2 minutos, ao contrário de outras casas de apostas que podem demorar dias para processar o pagamento.